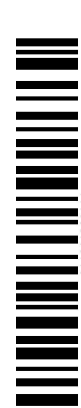

 $\overline{\Gamma}$ 

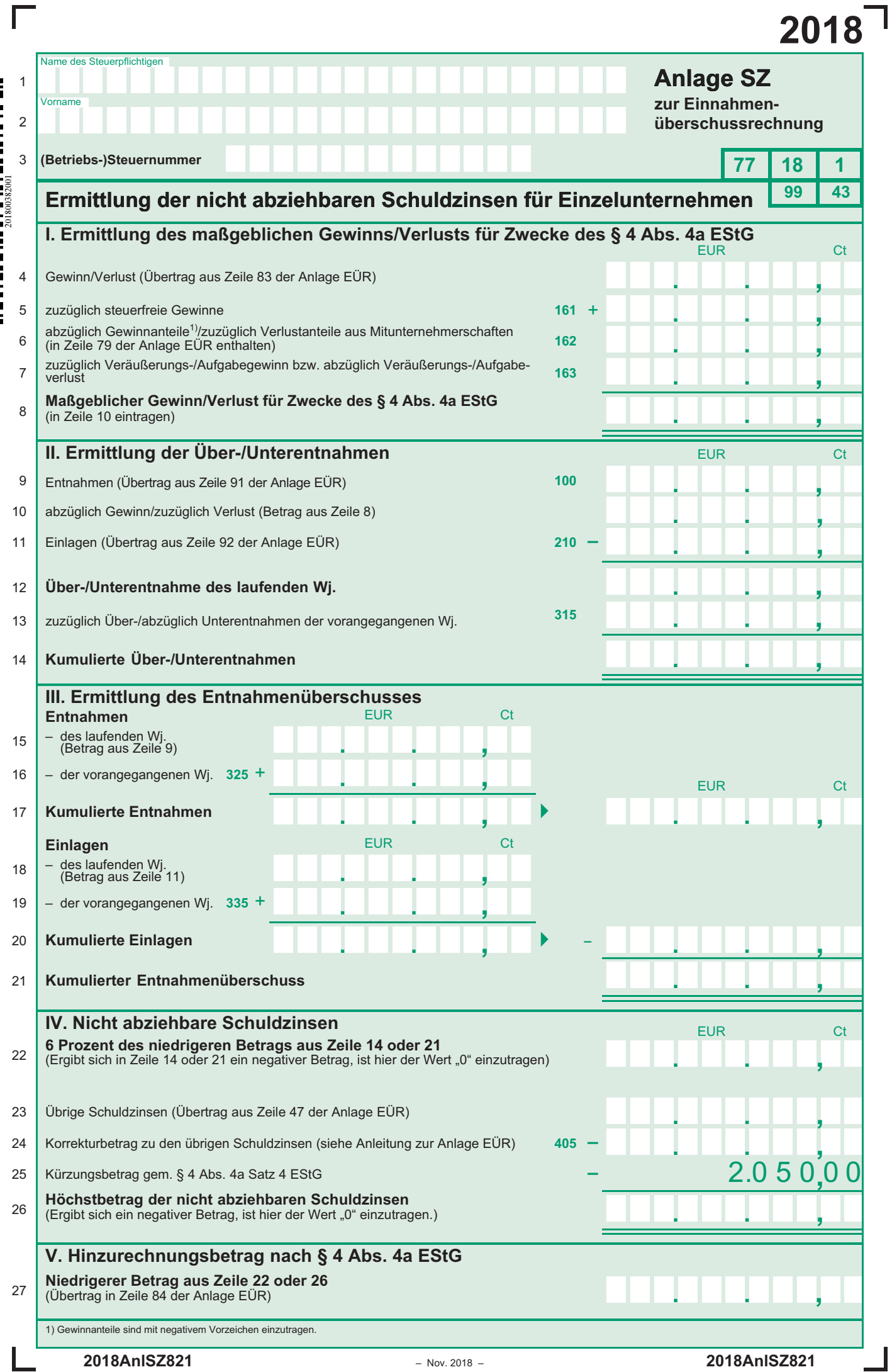